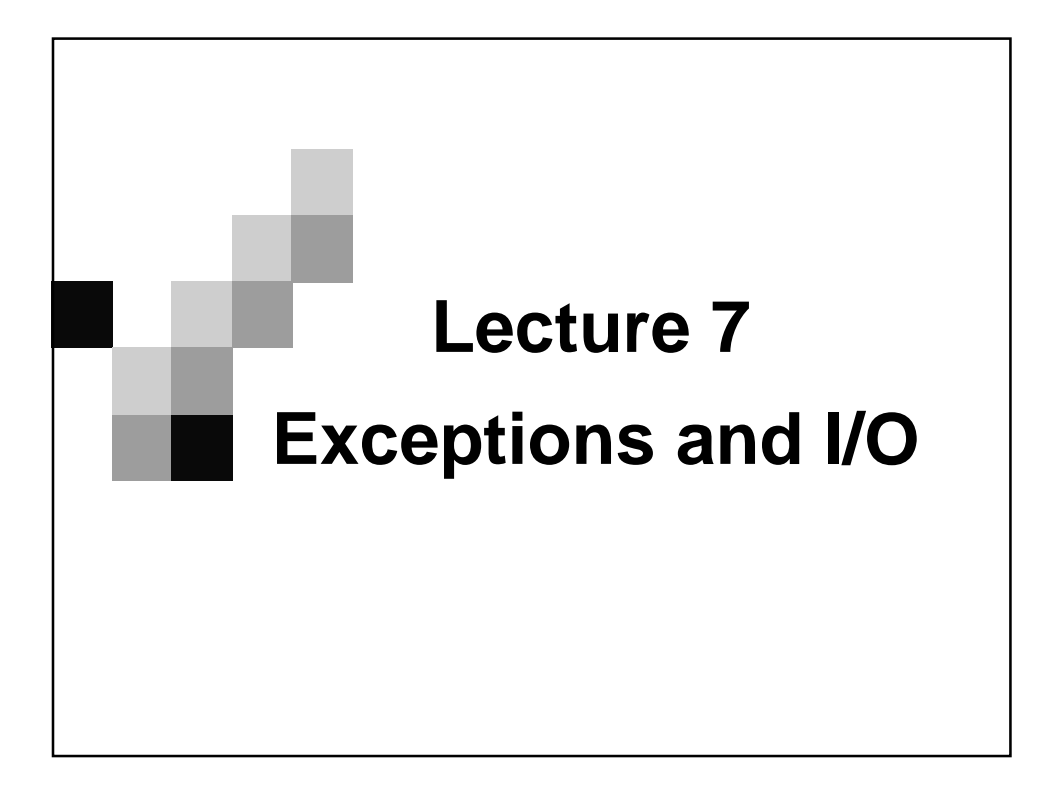

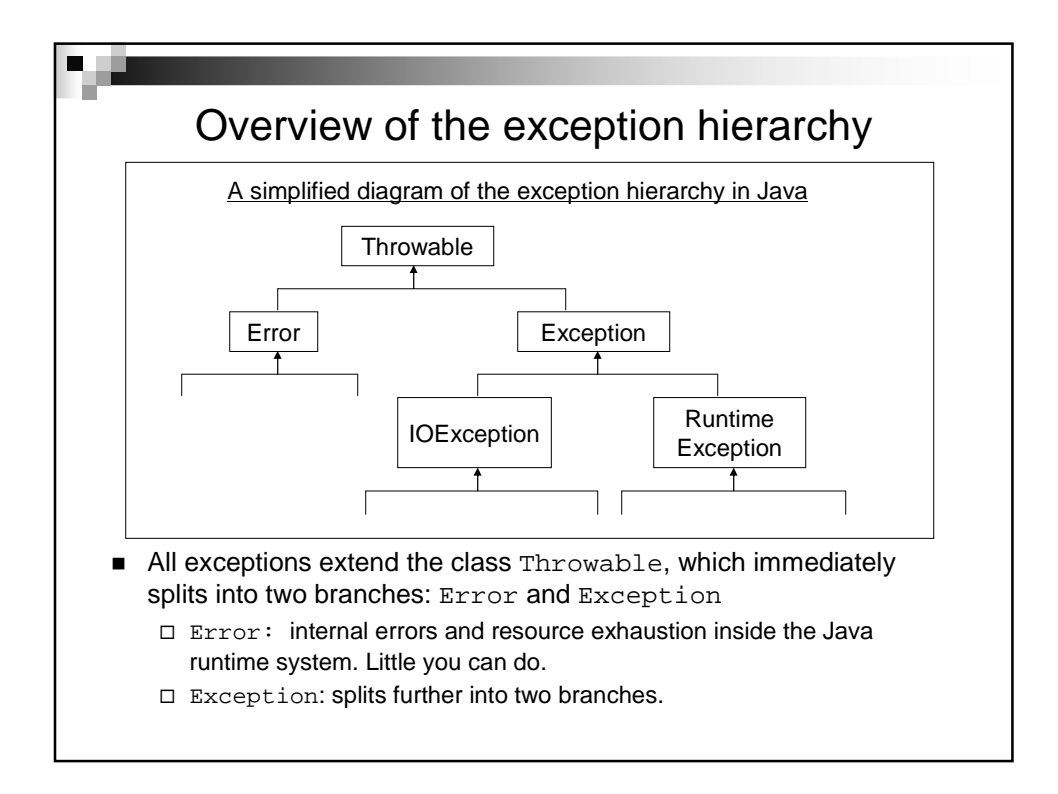

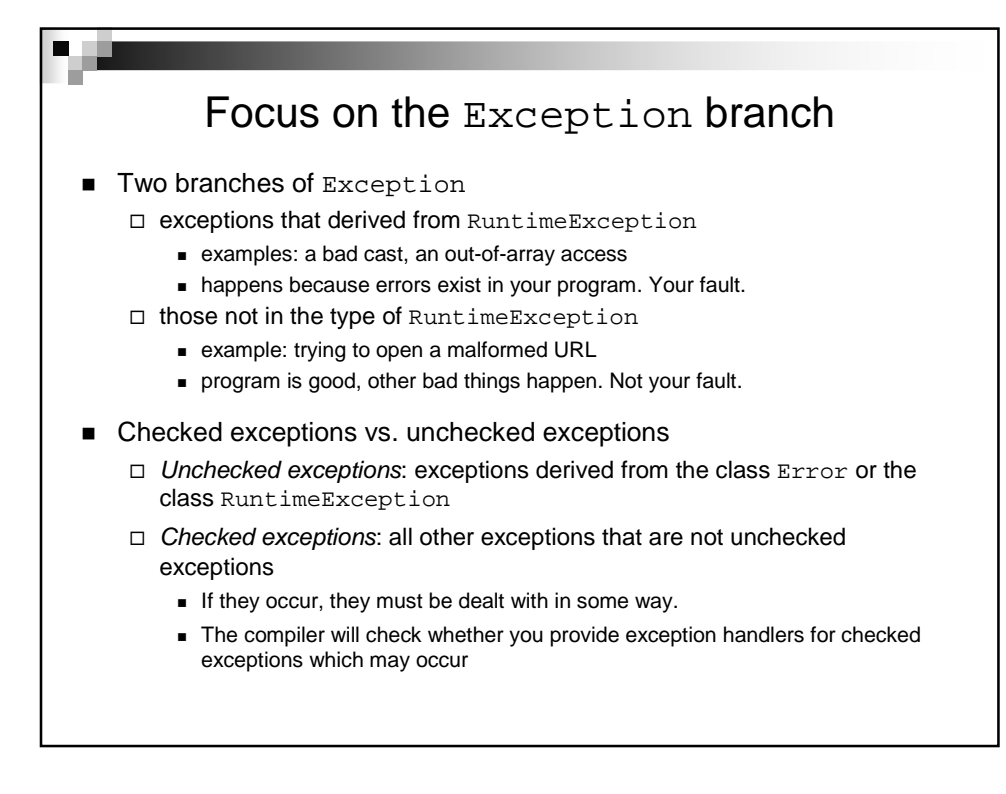

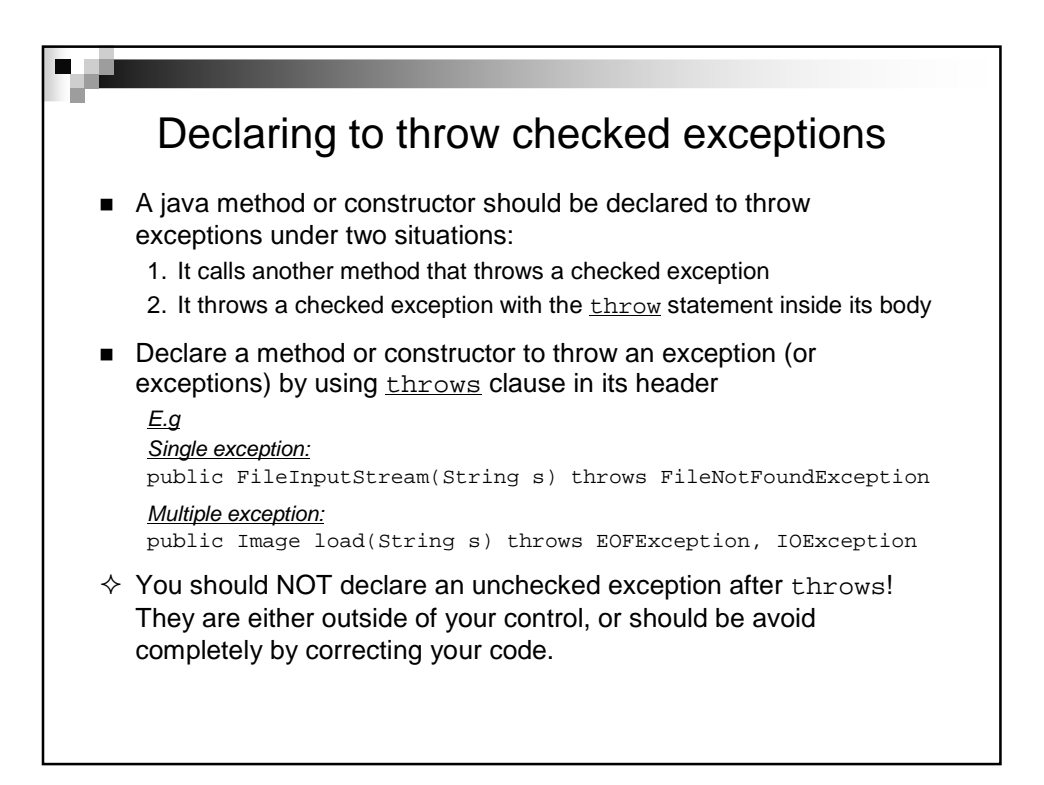

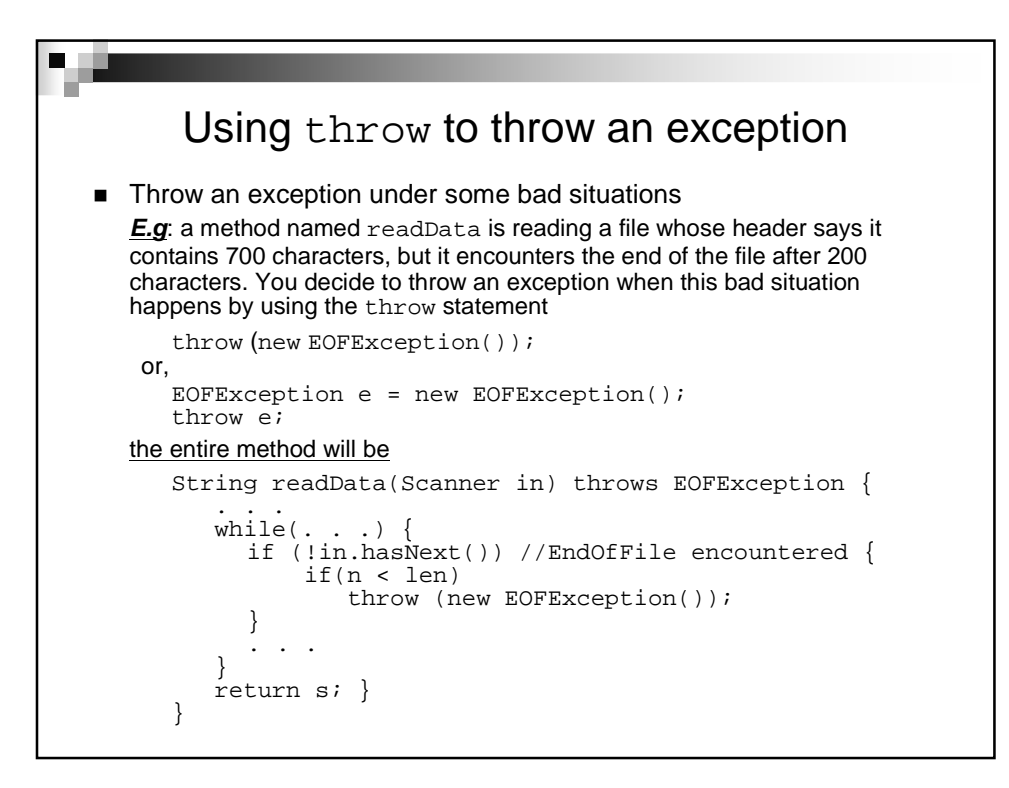

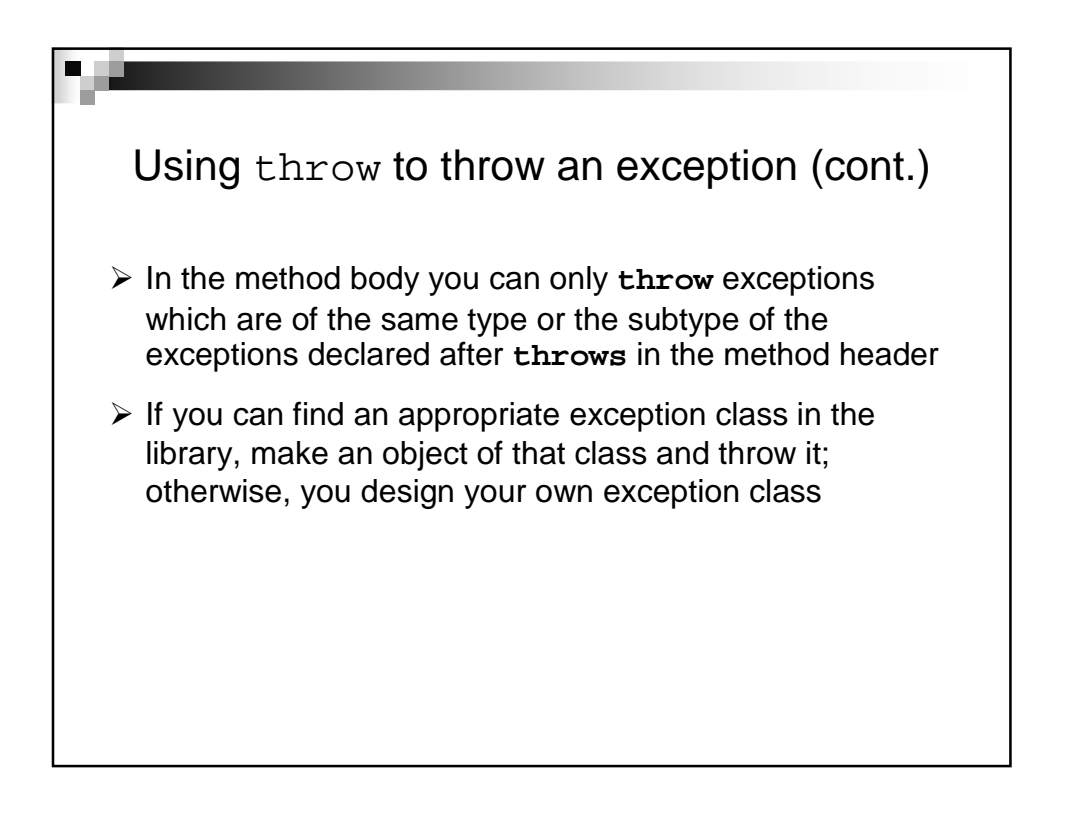

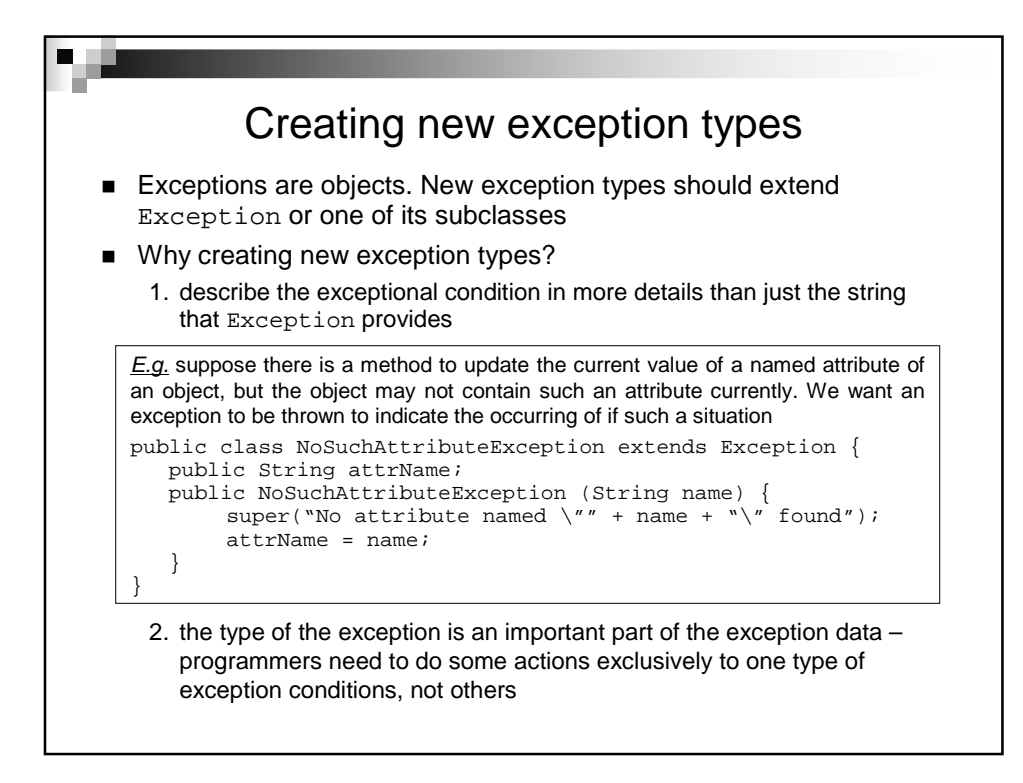

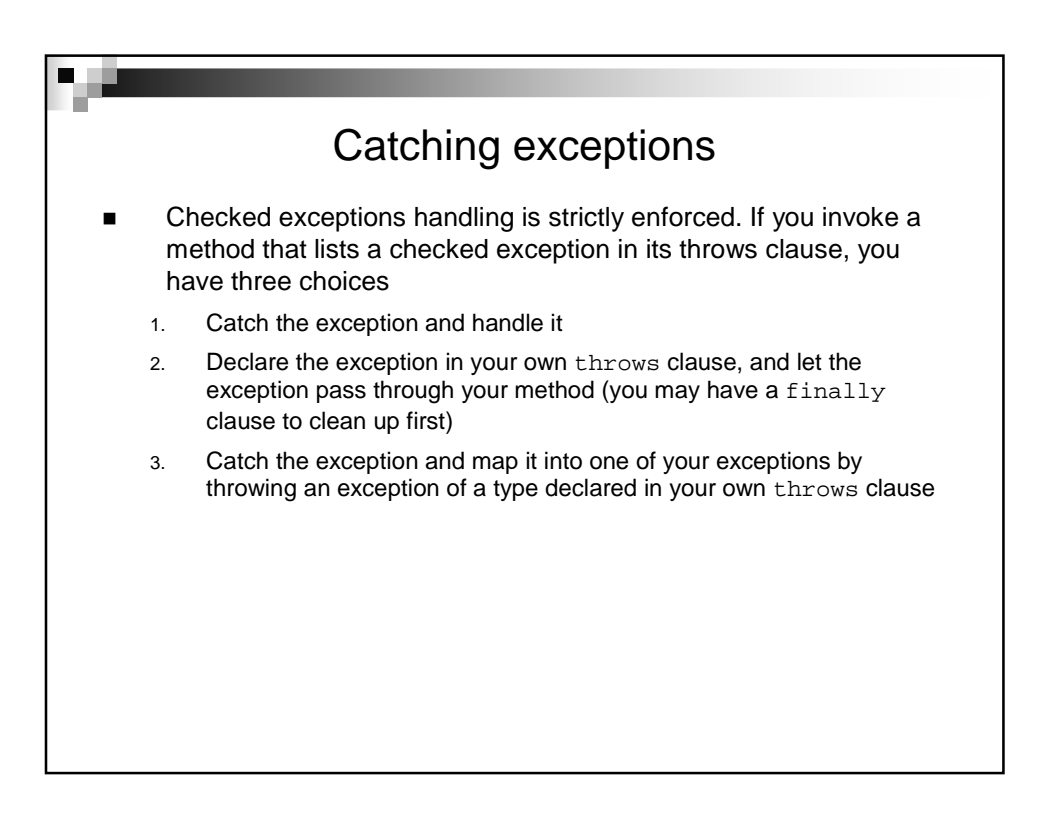

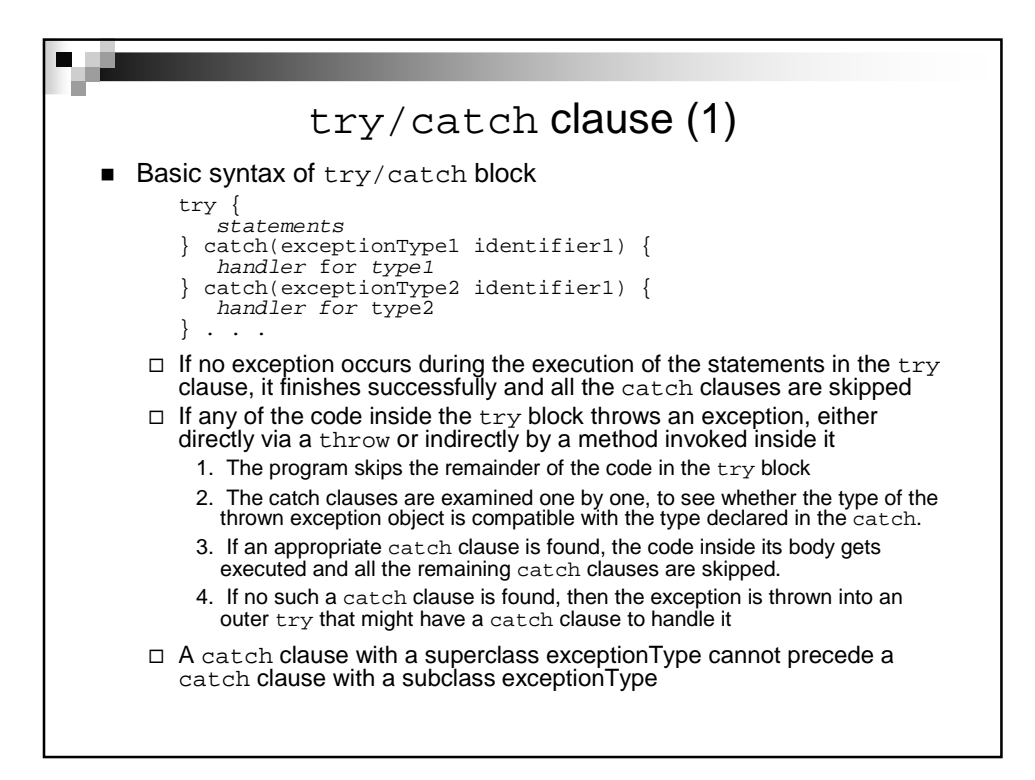

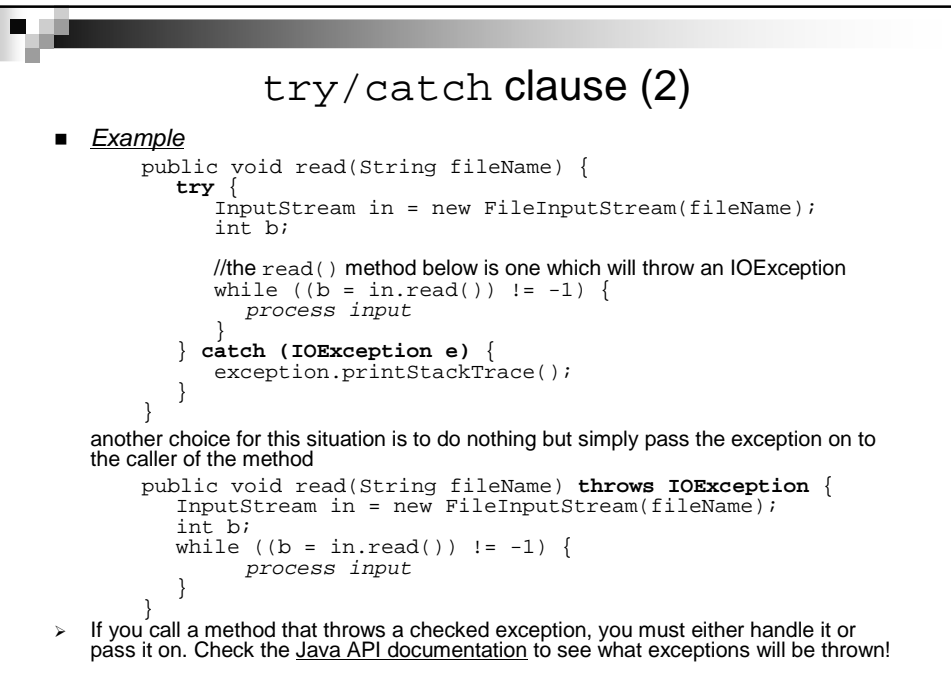

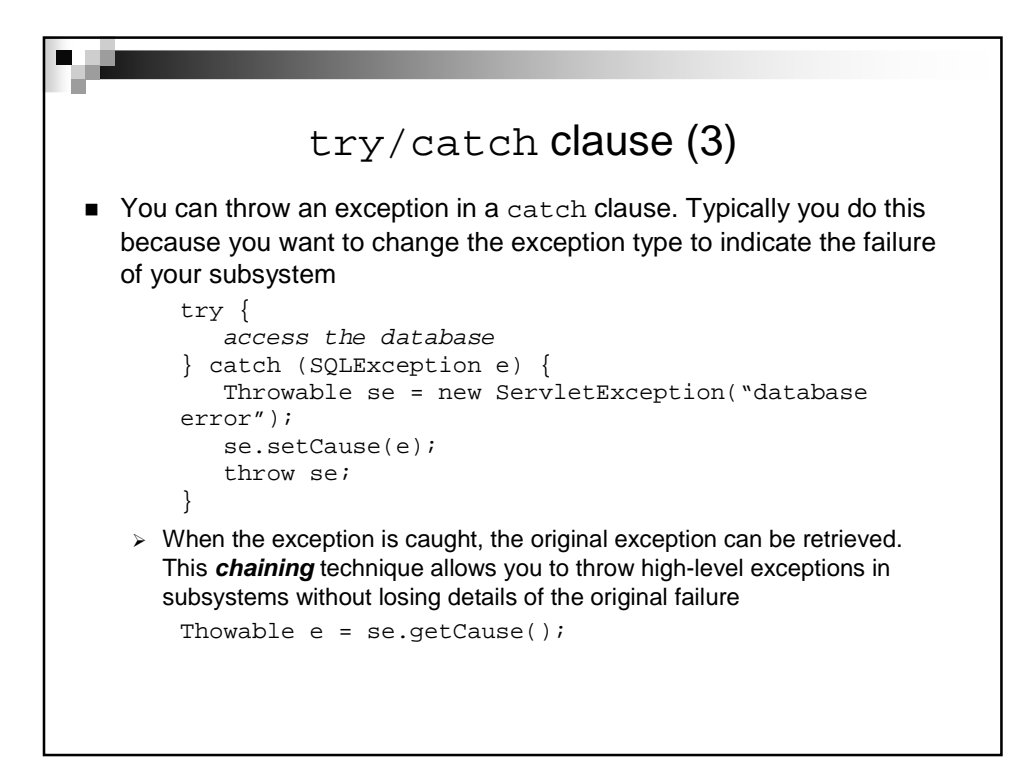

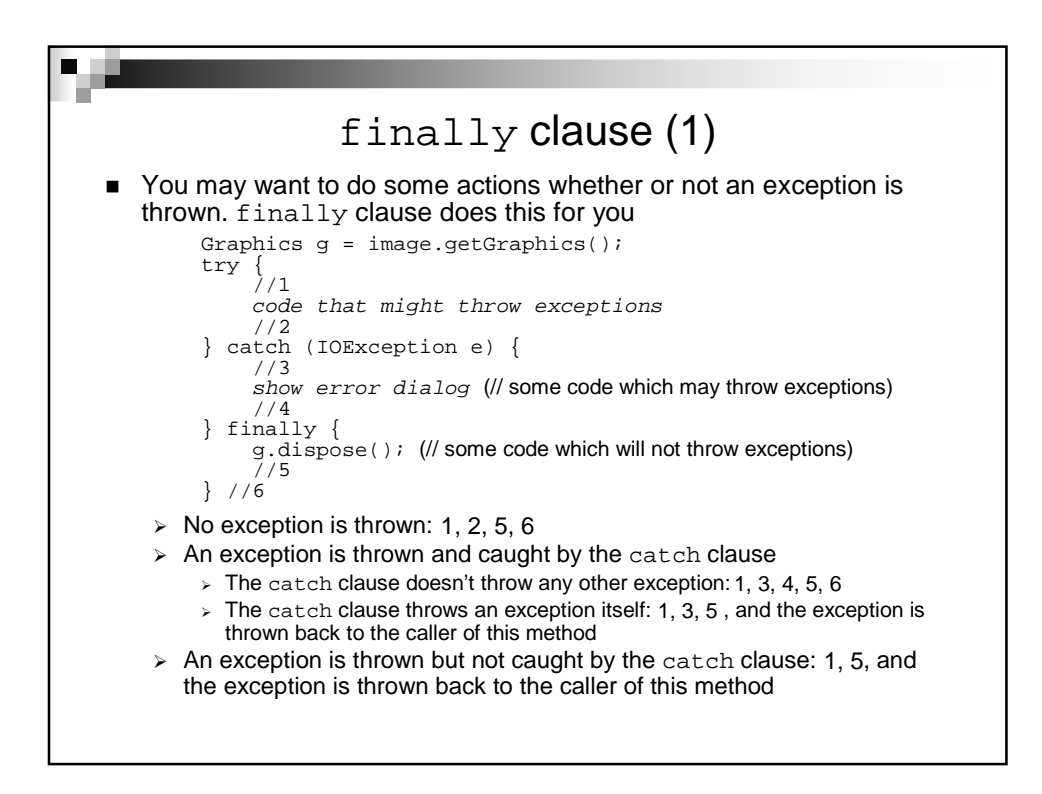

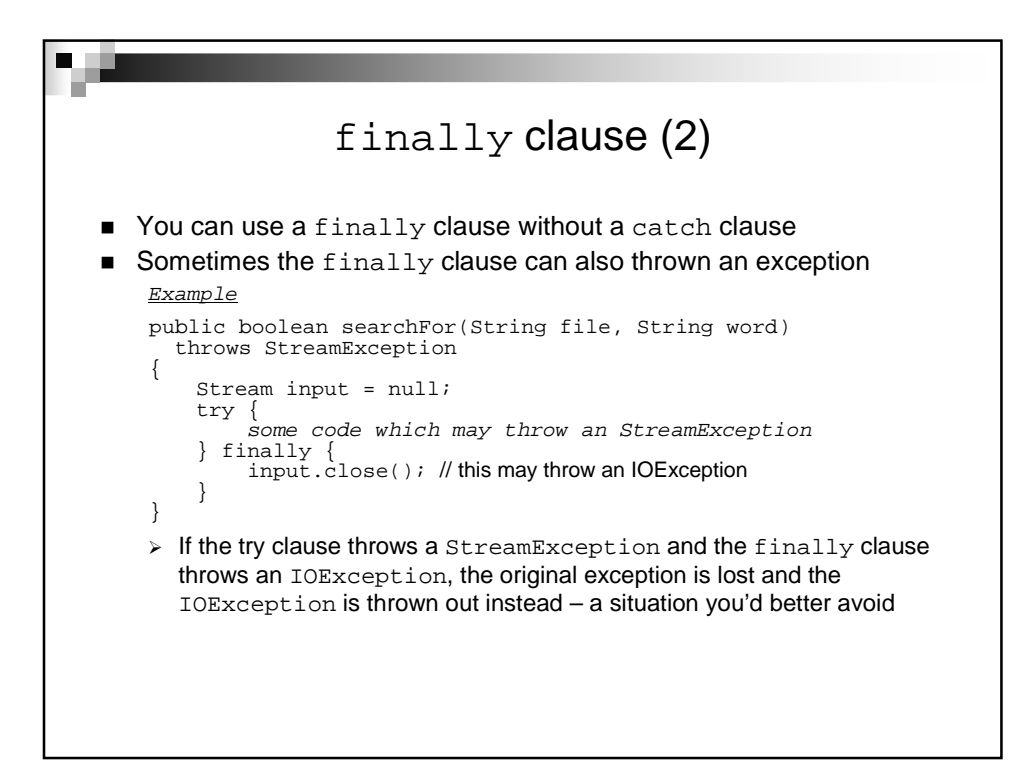

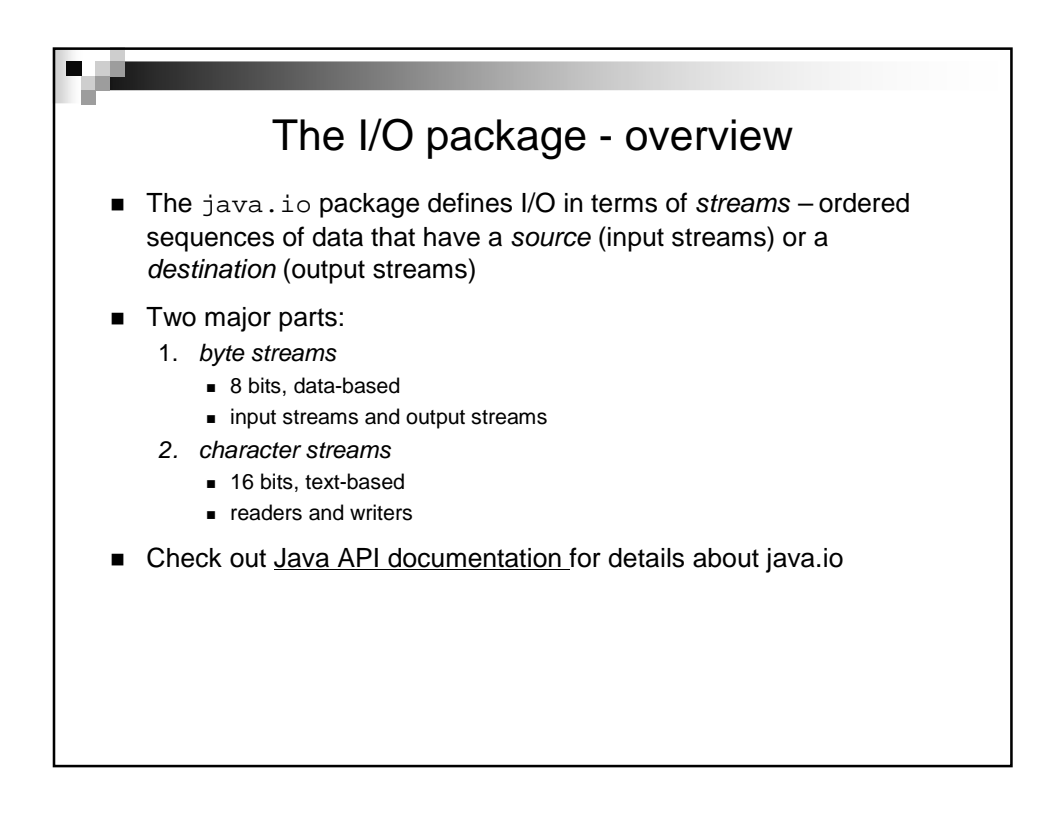

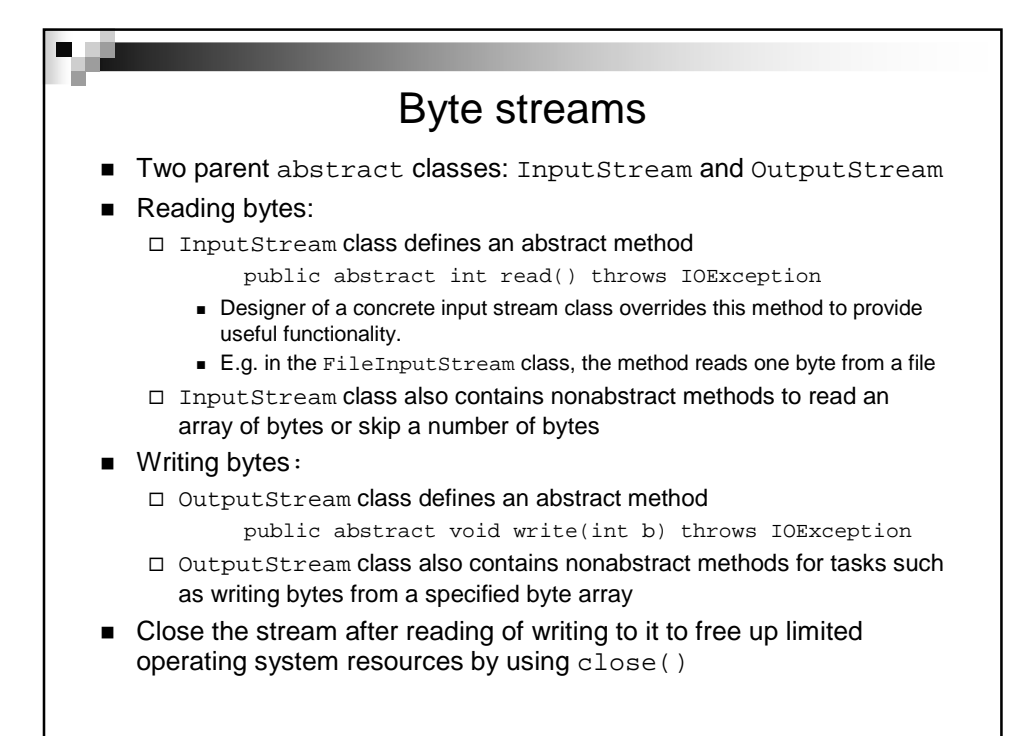

```
Example code1:
import java.io.*;
class CountBytes {
   public static void main(String[] args) throws IOException {
      FileInputStream in = new FileInputStream(args[0]);
      int total = 0;
      while (in.read() != -1)total++;
      in.close();
      System.out.println(total + " bytes");
   }
}
Example code2:
import java.io.*;
class TranslateByte {
public static void main(String[] args) throws IOException {
byte from = (byte)args[0].charAt(0);
      byte to = (byte)args[1].chart(0);int x;
      while((x = System.in.read()) != -1)
         System.out.write(x = from ? to : x);
   }
}
If you run "java TranslateByte b B" and enter text bigboy via the
keyboard the output will be: BigBoy!
```
## Character streams

- Two parent abstract classes for characters: Reader and Writer. Each support similar methods to those of its byte stream counterpart–InputStream and OutputStream, respectively
- The standard streams-System.in, System.out and System.err—existed before the invention of character streams. So they are byte streams though logically they should be character streams.

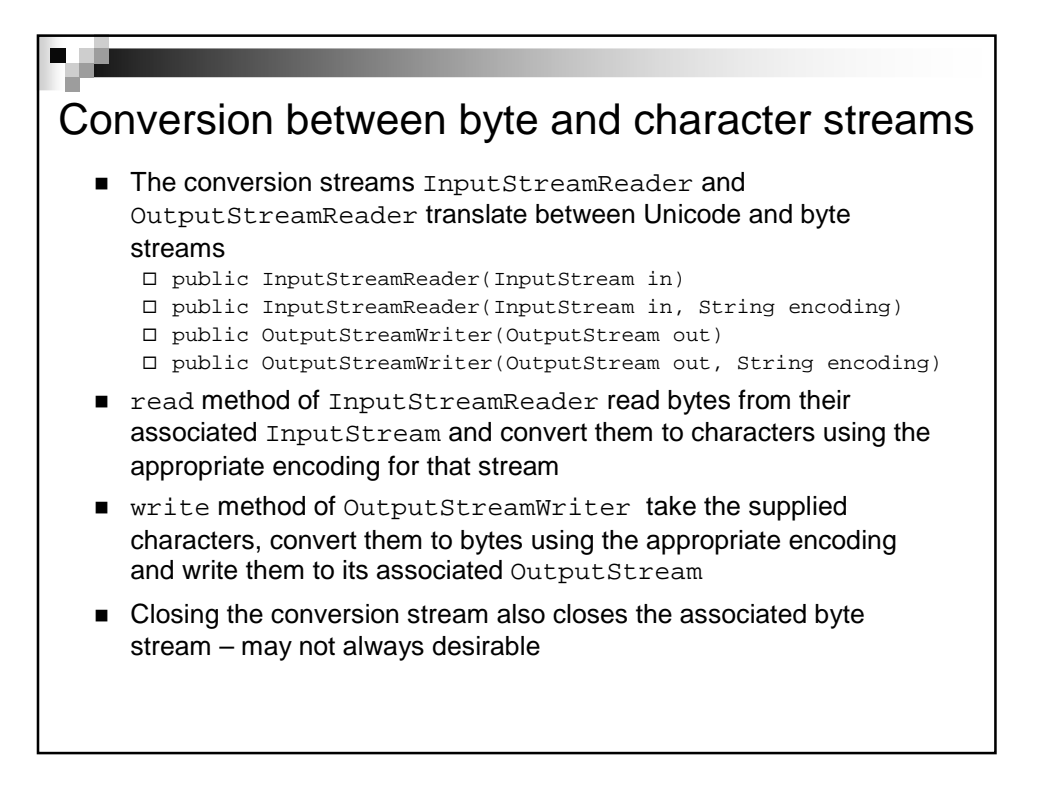

## Working with files Sequential-Access file: the File streams—FileInputStream, FileOutputStream, FileReader and FileWriter—allow you to treat a file as a stream to input or output sequentially □ Each file stream type has three types of constructors A constructor that takes a String which is the name of the file A constructor that take a File object which refers to the file A constructor that takes a FileDescriptor object ■ Random-Access file: RandomAccessFile allow you to read/write data beginning at the a specified location  $\Box$  a file pointer is used to guide the starting position - It's not a subclass of InputStream, OutputStream, Reader or Writer because it supports both input and output with both bytes and characters

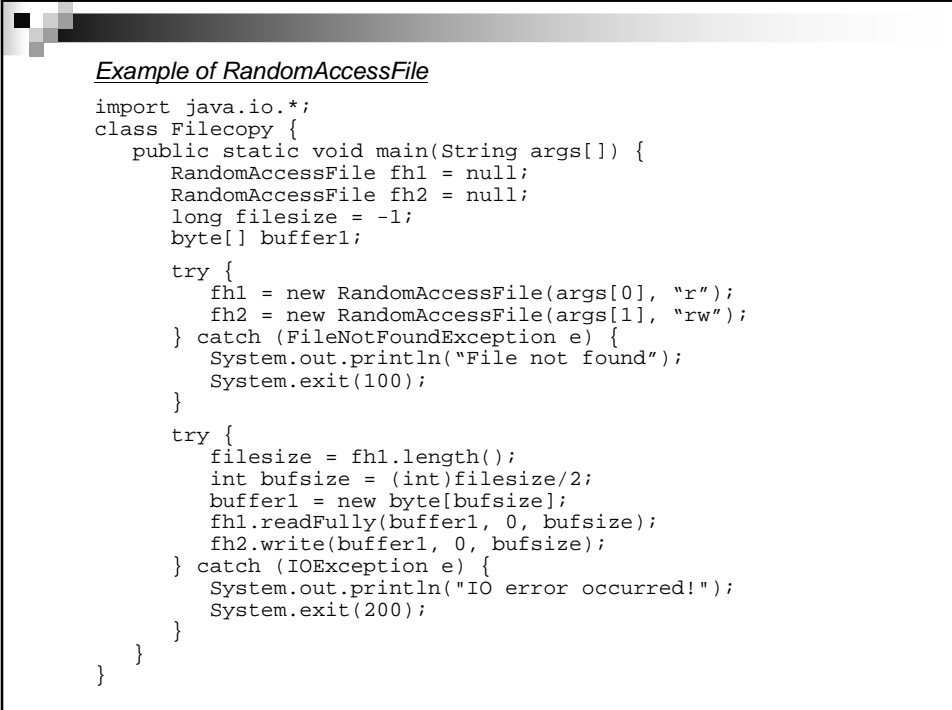

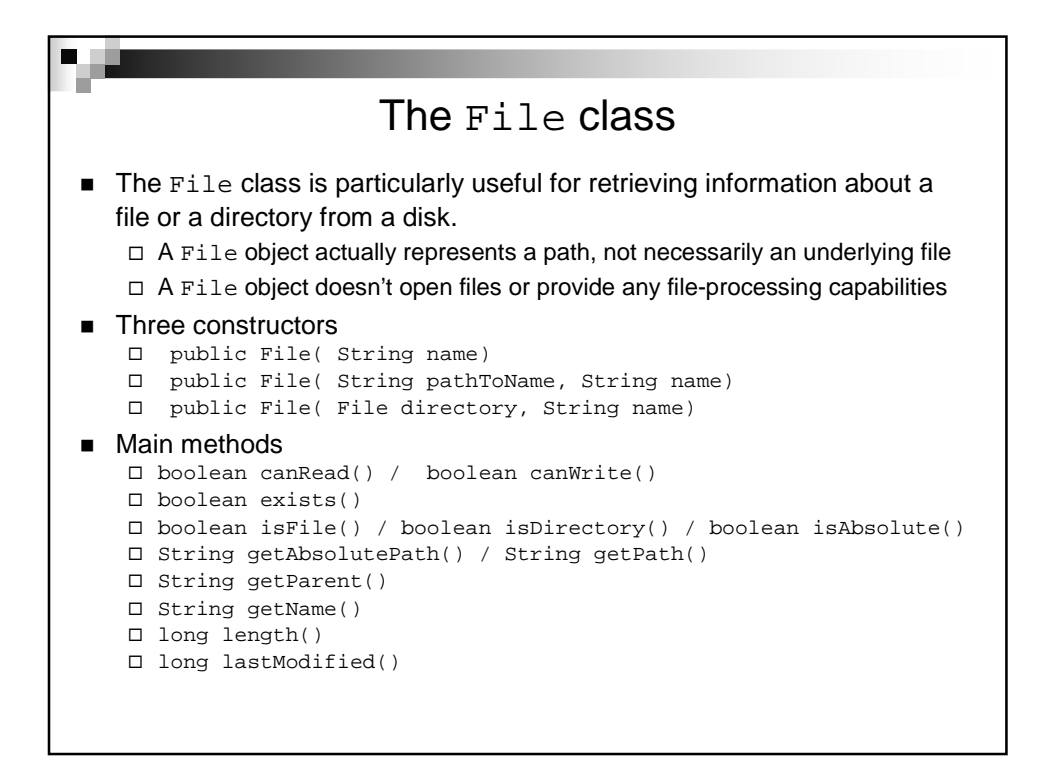

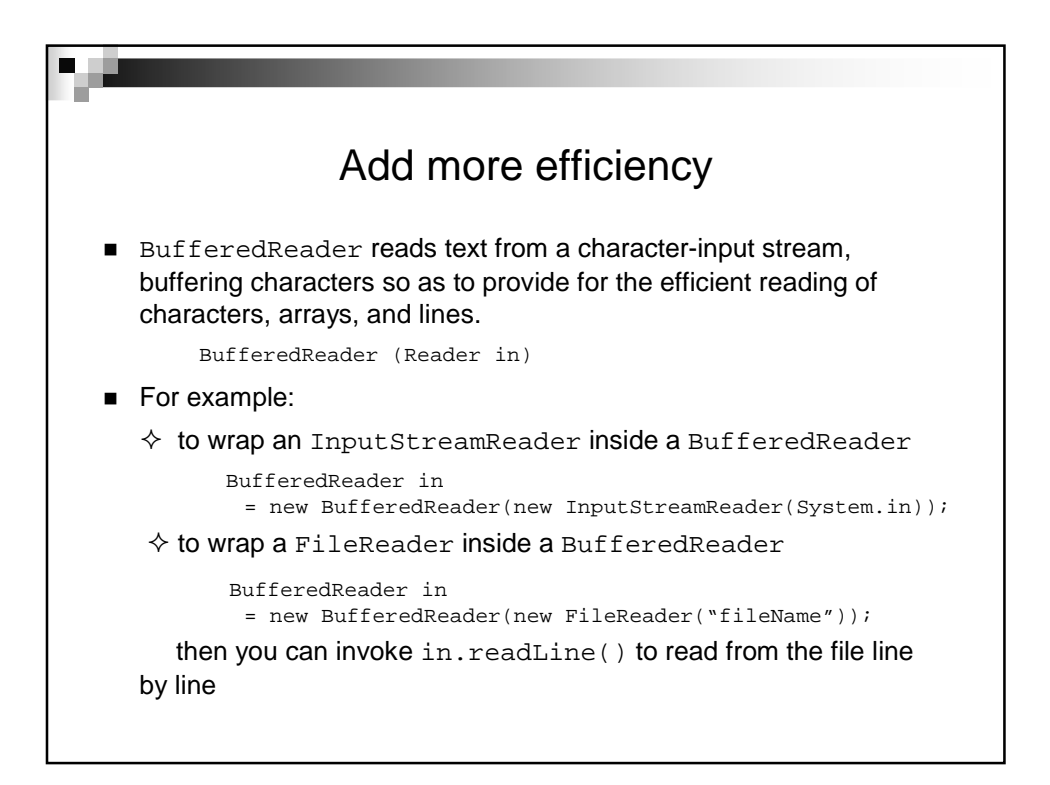

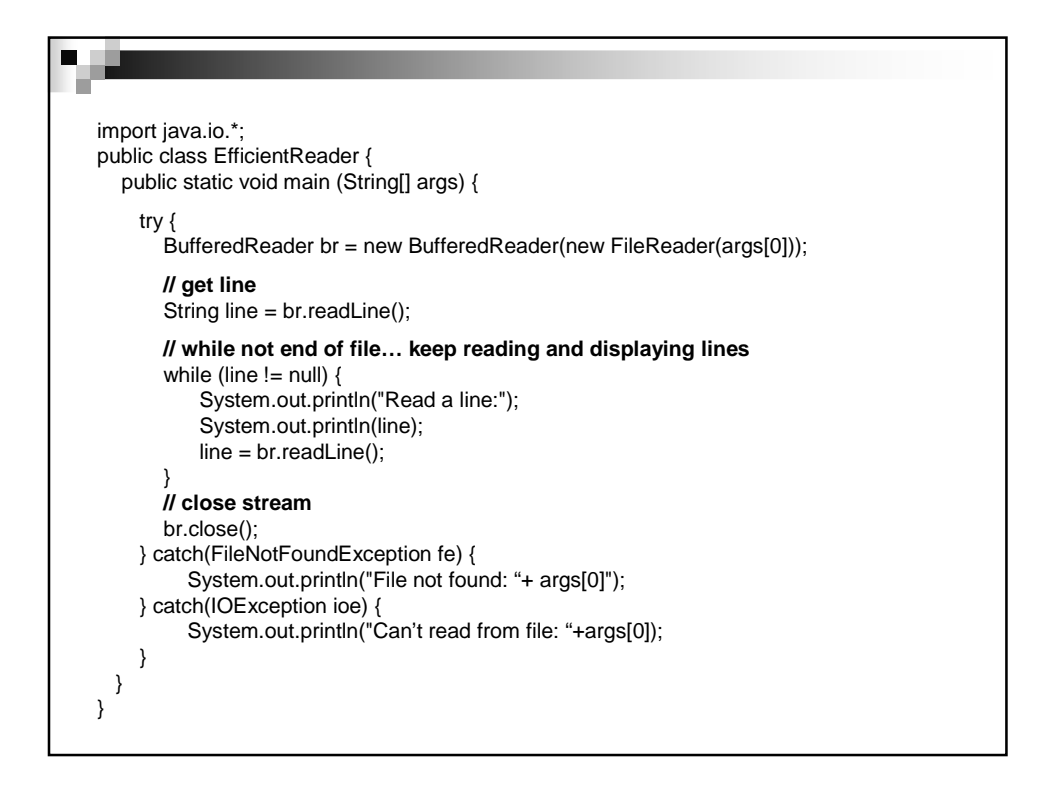

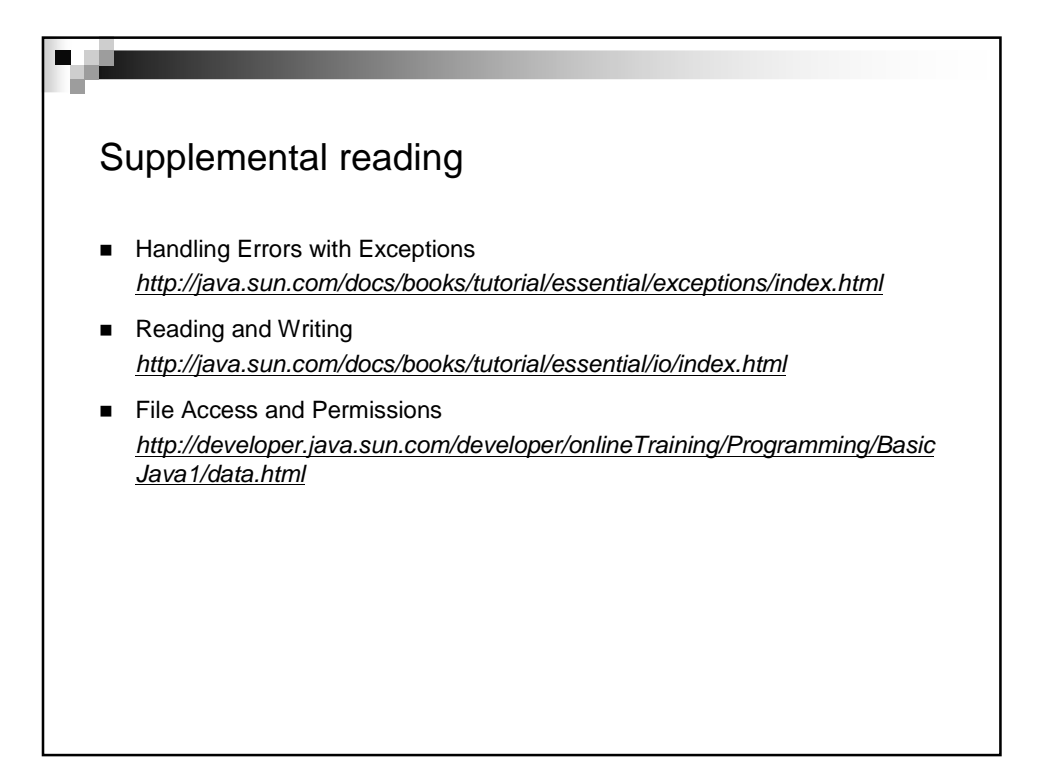